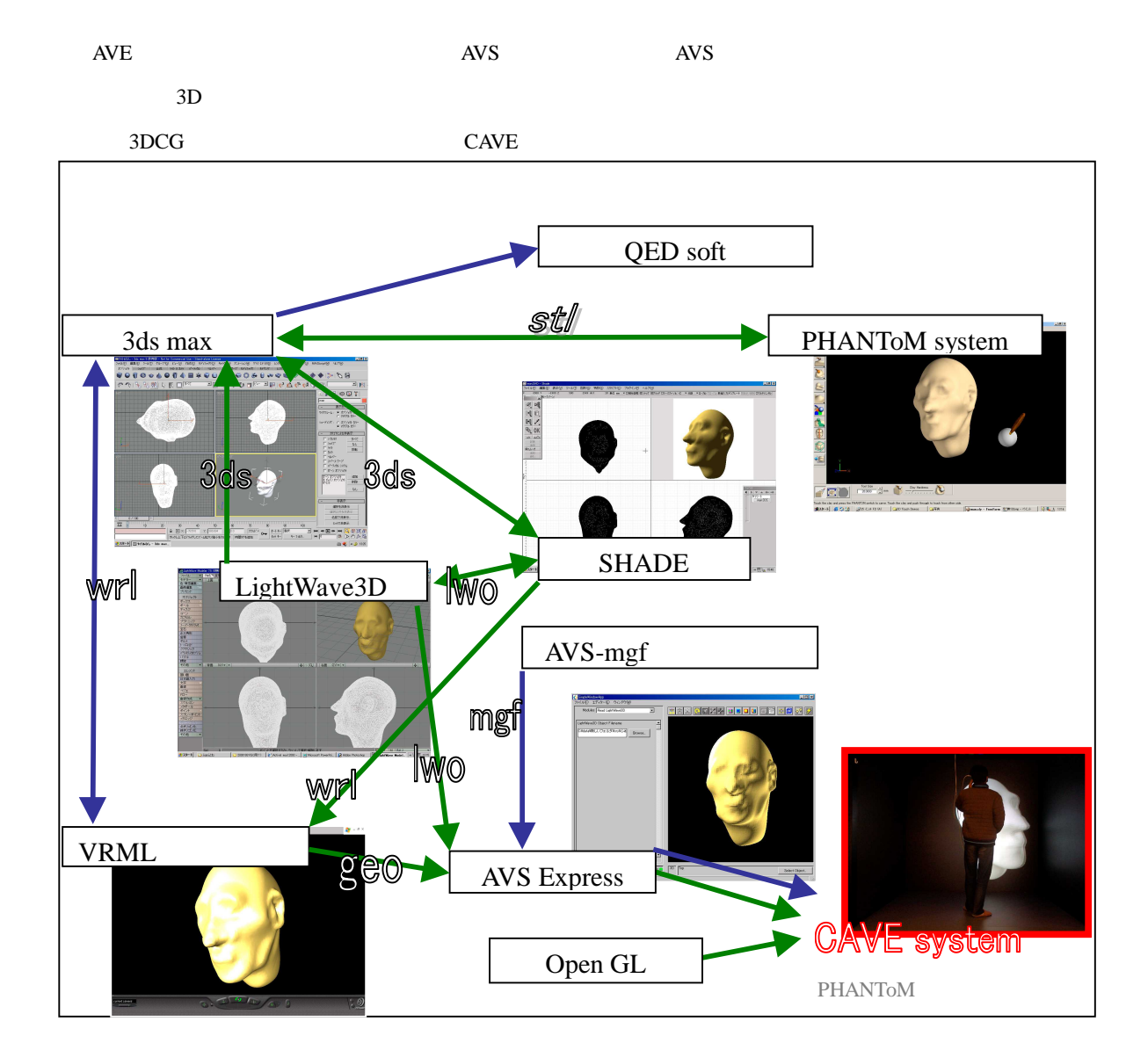

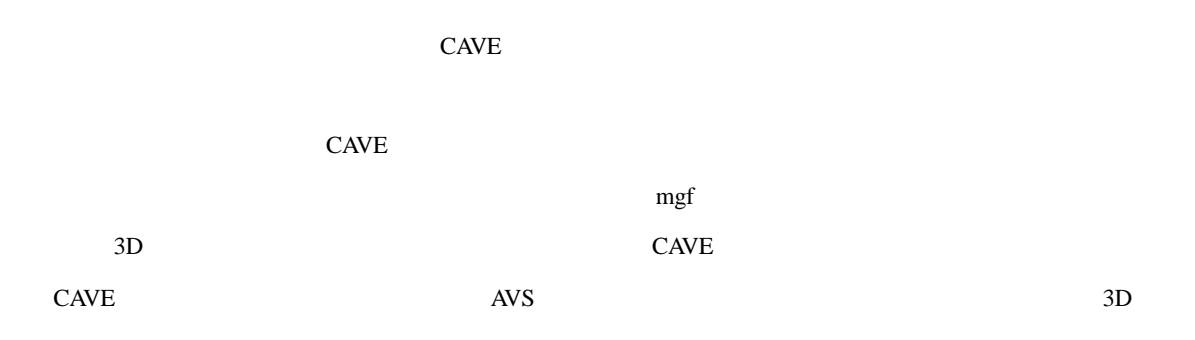

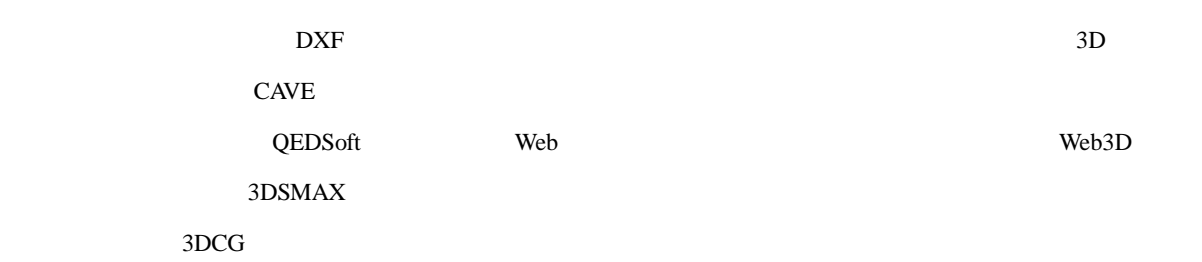

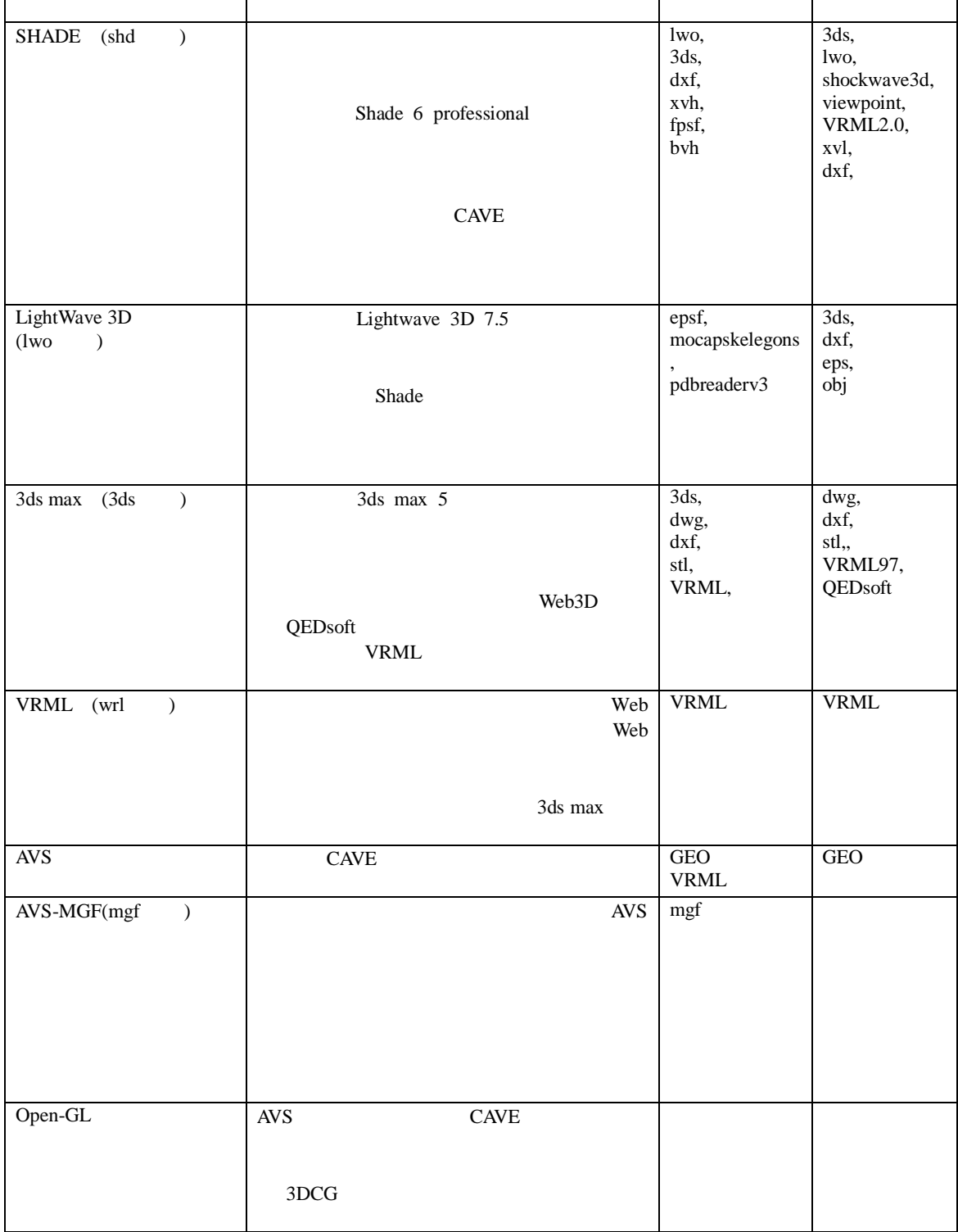

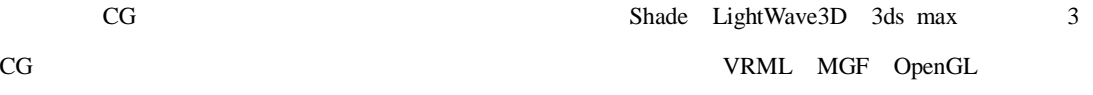

 $CG$ 

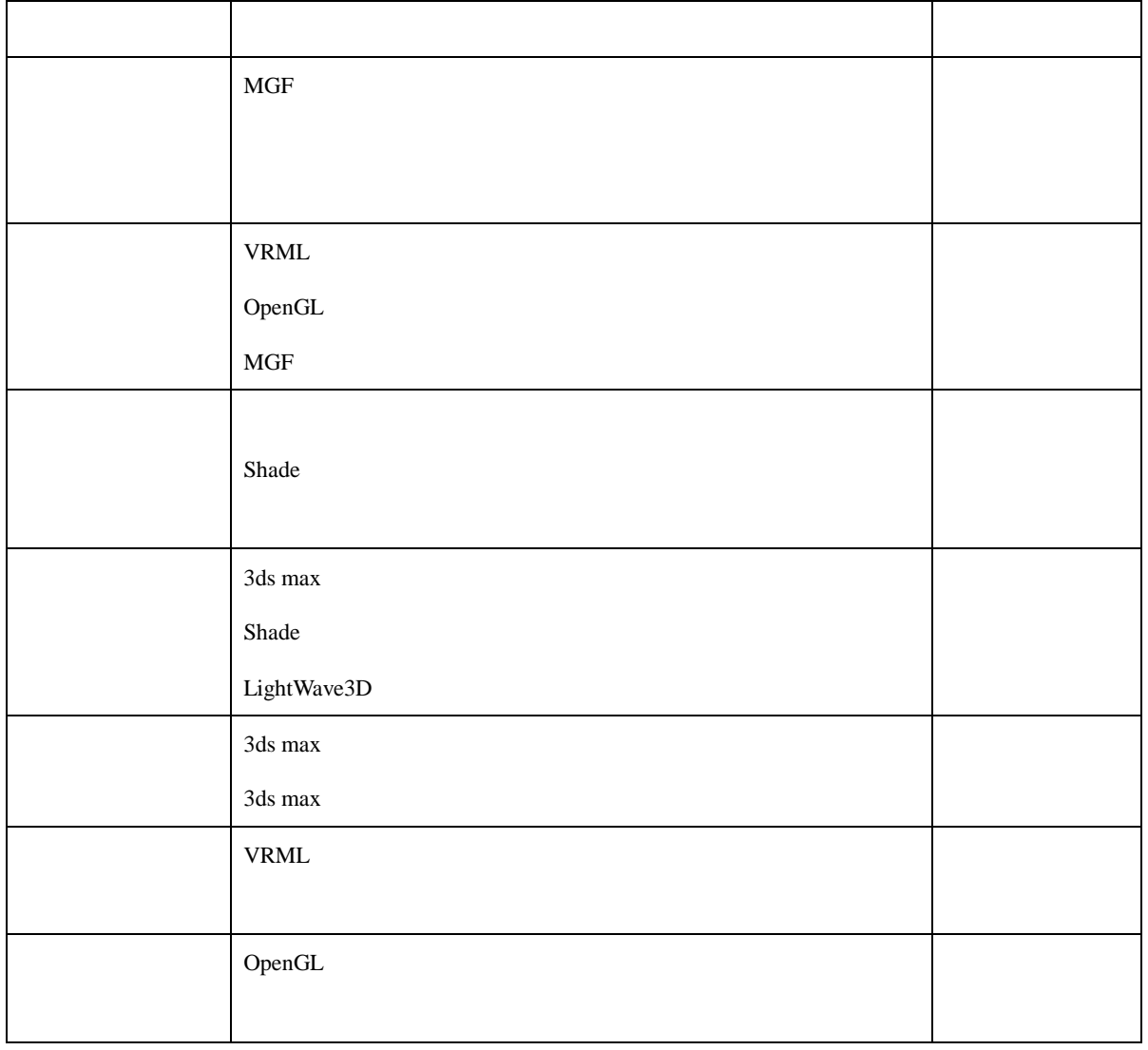

CAVE

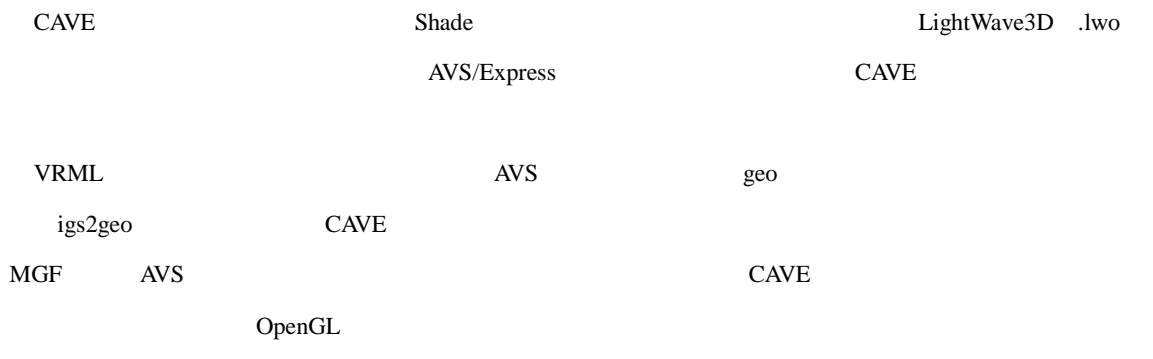

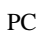

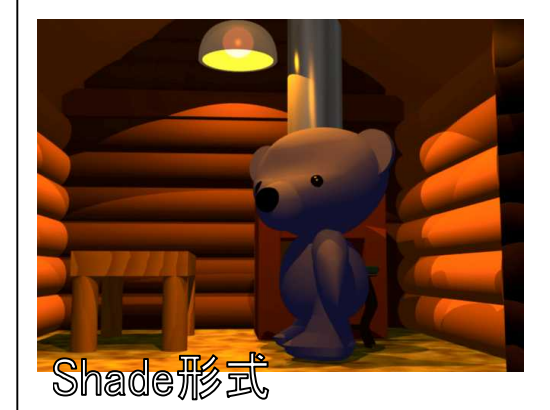

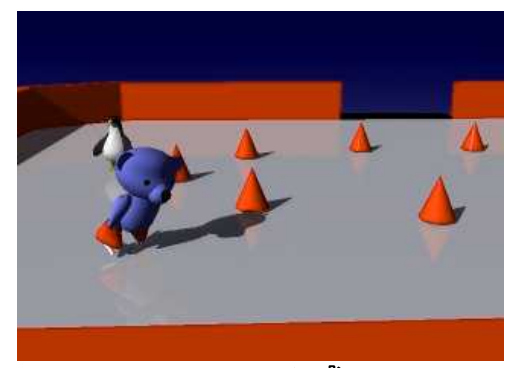

LightWave3D形式

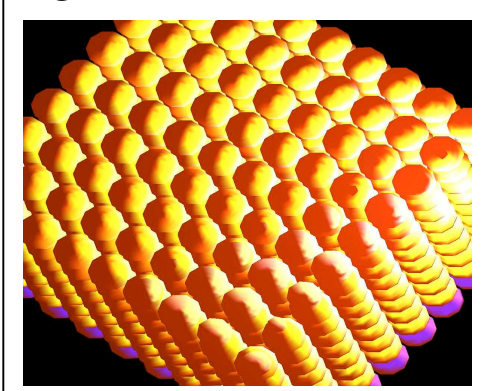

Open-GL形式

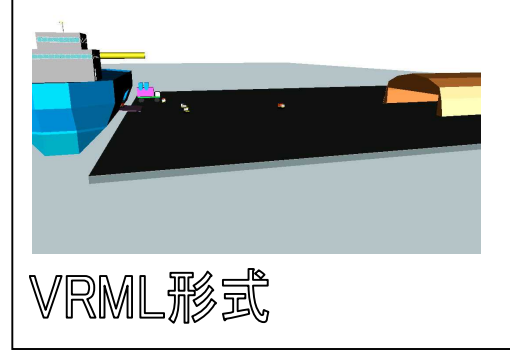

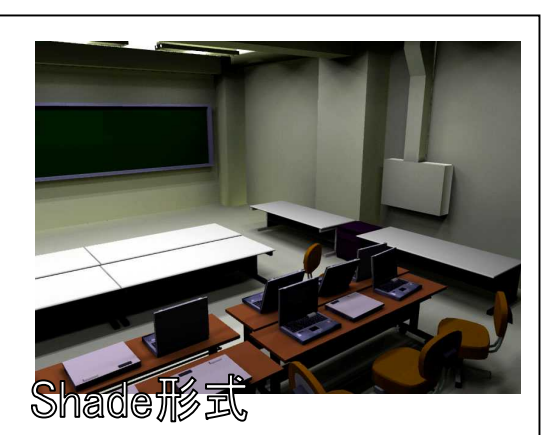

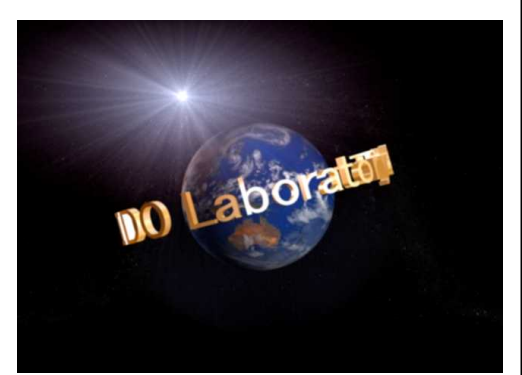

3ds max形式

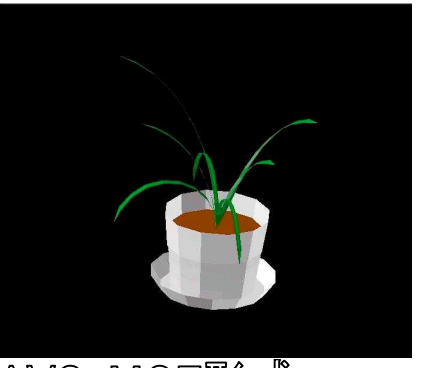

AVS-MGF形式

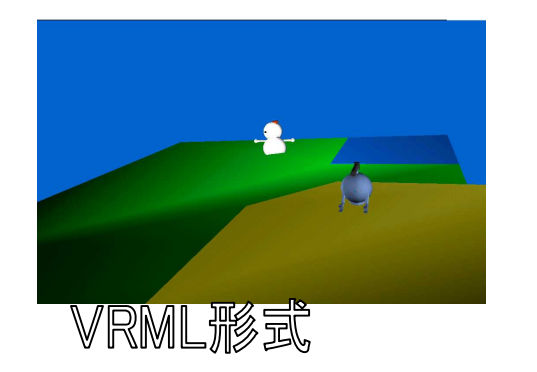

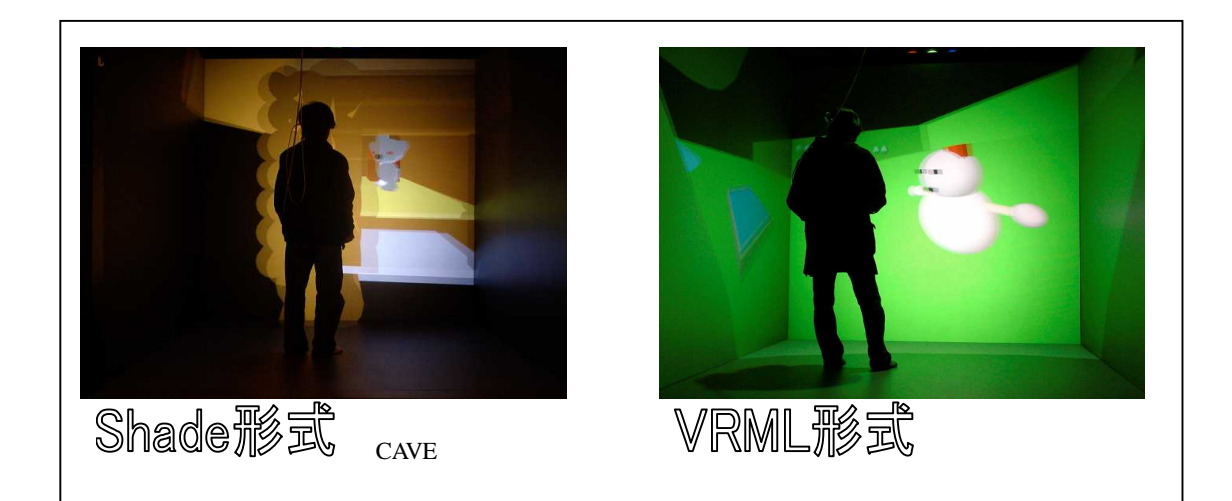